## DOWNLOAD

## [Sims 4 Mod Teen Pregnancy](https://picfs.com/1u2l3d)

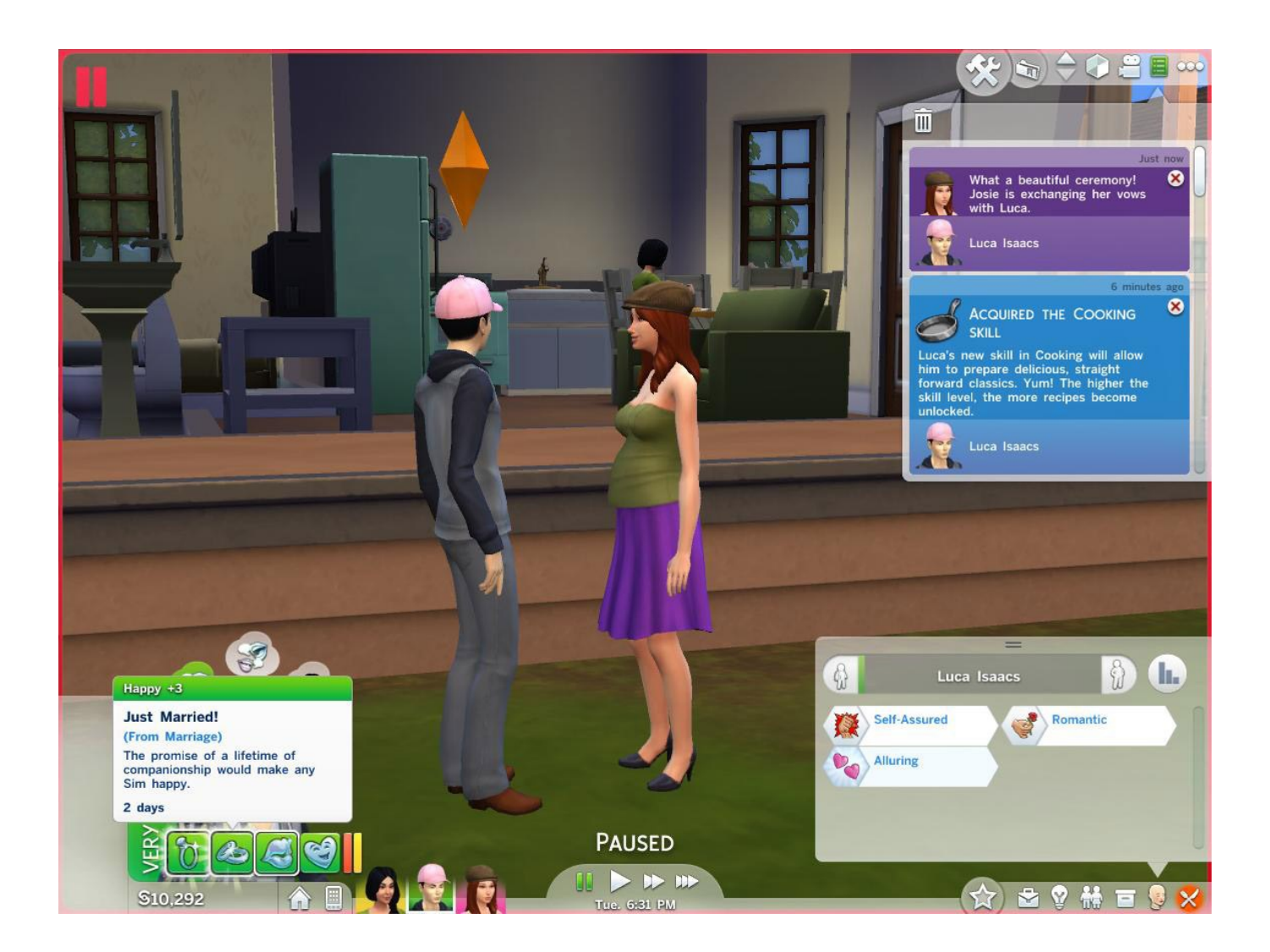

[Sims 4 Mod Teen Pregnancy](https://picfs.com/1u2l3d)

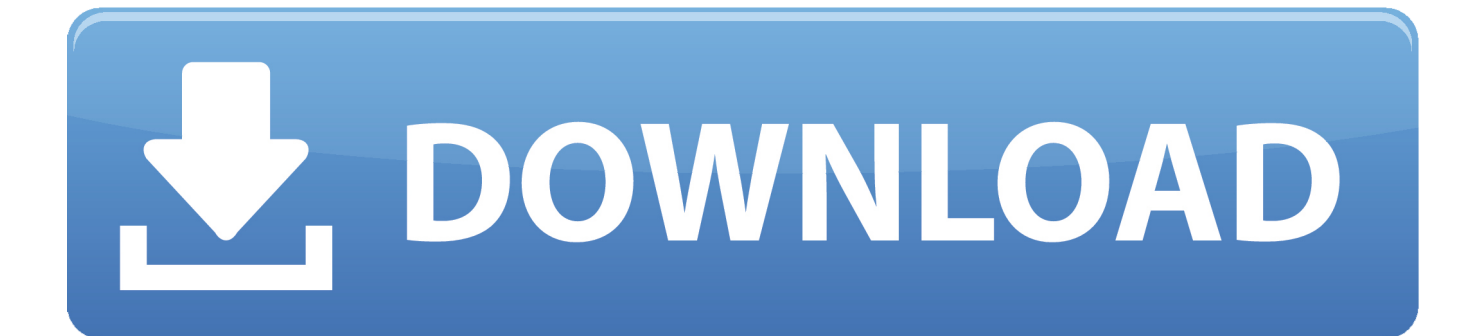

Heres the problem: i cant log off or get out I can close it, but when i click on the stamp icon in on the mac desktop it pops up with all my emails right there-even after i 'quit' mail.

From the Mail menu, choose Preferences , or press Command-, (the Command and comma keys).. Nov 25, 2017 To remove an email account in Mail: Open Mail (click it on the Dock or open it from the Applications folder).. Mar 19, 2018 If you have logged in to your email account using mac inbuild app and would like to logout, follow the below steps: Open System Preferences; click on Internet accounts; You see list of accounts thought which you can login and the mail box you've already logged in to the left.. Click the 'Accounts' icon Select the account you wish to remove How to sign out of mail on macbook.. Uncheck the box and click on "-" sign at the bottom left Apr 02, 2010 Anyway, on my mac, when I want to reply to ads in craigslist, it automatically set up a connection to my gmail account which is fine.

## [Low Cost Logitech M105 Wire Mouse For Mac](https://seesaawiki.jp/agfurwaldhyd/d/Low Cost Logitech M105 Wire Mouse For Mac heddkam)

## [Kindermädchen Mania 2 mac download](http://naibelche.yolasite.com/resources/Kindermdchen-Mania-2-mac-download.pdf)

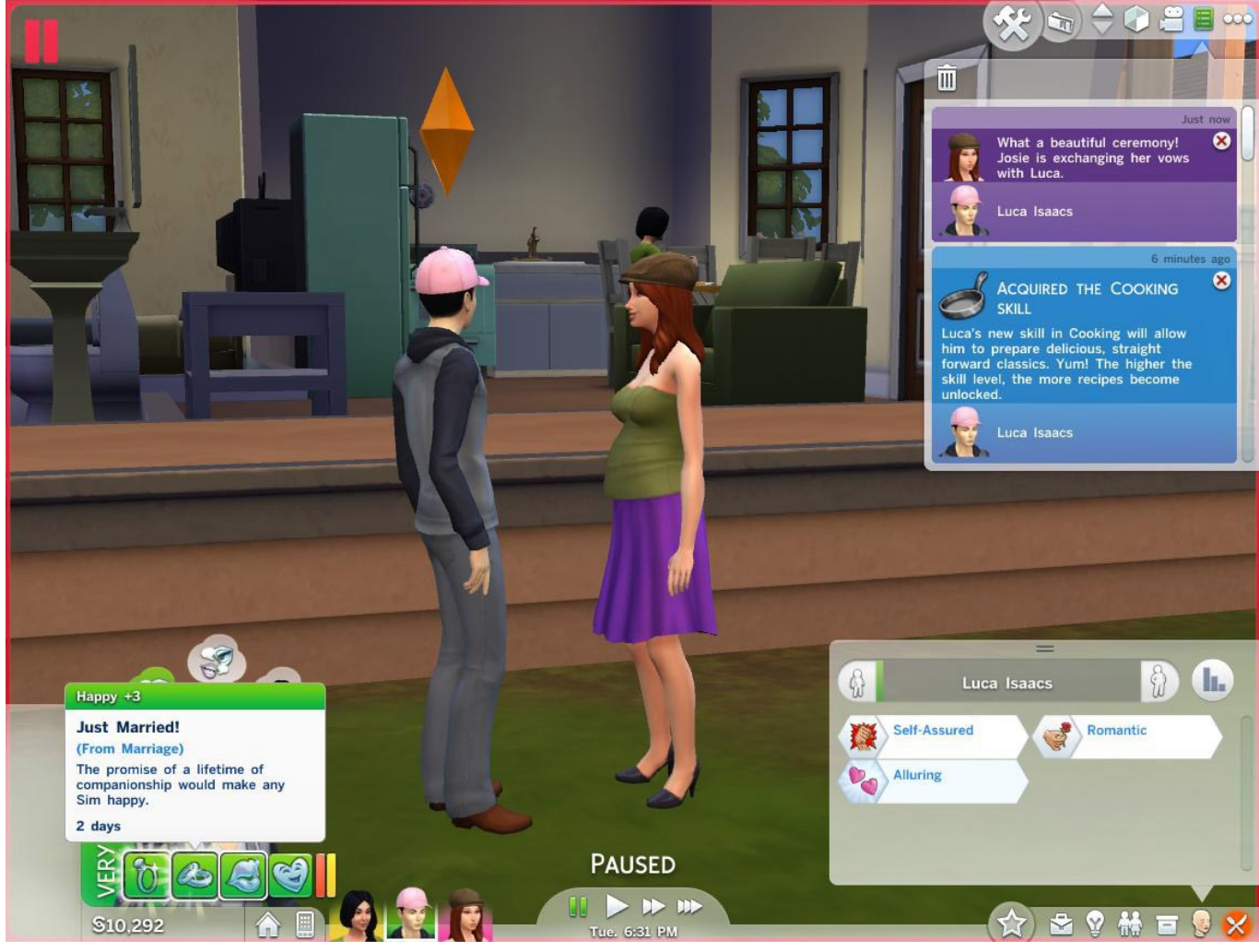

[Lhasa De Sela Llorona Rar Download](http://kisbergractprot.rf.gd/Lhasa_De_Sela_Llorona_Rar_Download.pdf)

[Download Mac App Store Paid Apps For Free](https://kumu.io/rianalriting/link-download-mac-app-store-paid-apps-for-free) [Installing New Hard Drive Dell Dimension 4700](https://joshuasosebee.doodlekit.com/blog/entry/13736530/exclusive-installing-new-hard-drive-dell-dimension-4700)

[download backtrack 5r3](https://sotesibleu.mystrikingly.com/blog/download-backtrack-5r3)

ae05505a44 [Fujitsu Fmv 830mg H Drivers](https://seesaawiki.jp/blazunsertu/d/Fujitsu Fmv 830mg H Drivers )

ae05505a44

[Ftp Client For Mac Free Download](https://seesaawiki.jp/unclusemit/d/Ftp Client For Mac Free Download newmadag)